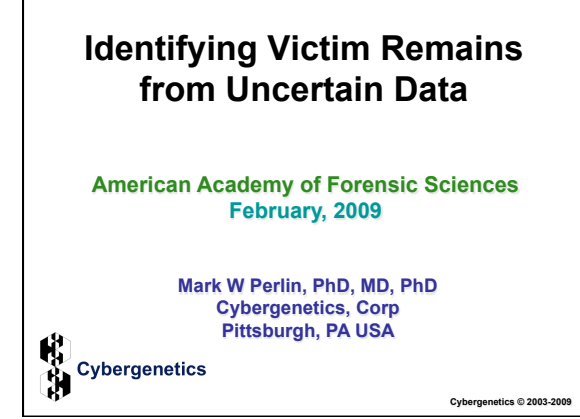

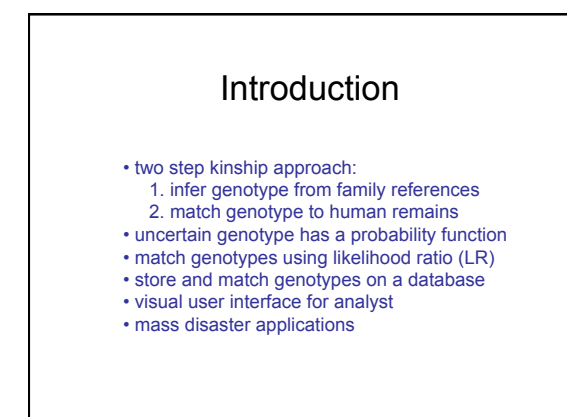

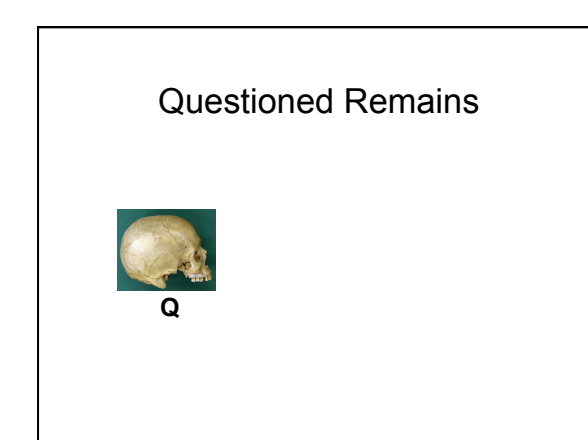

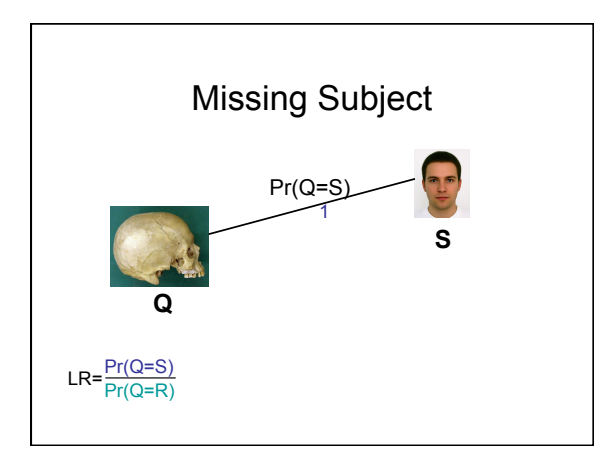

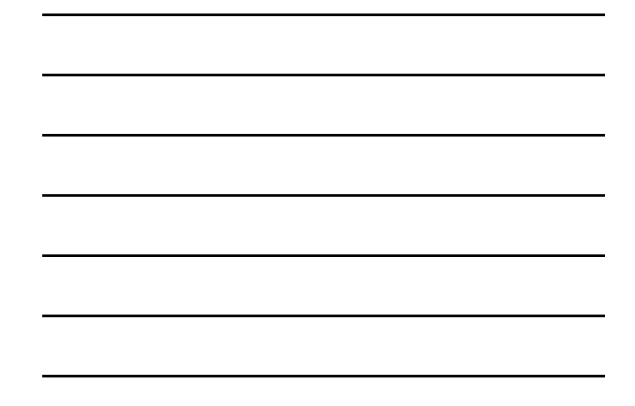

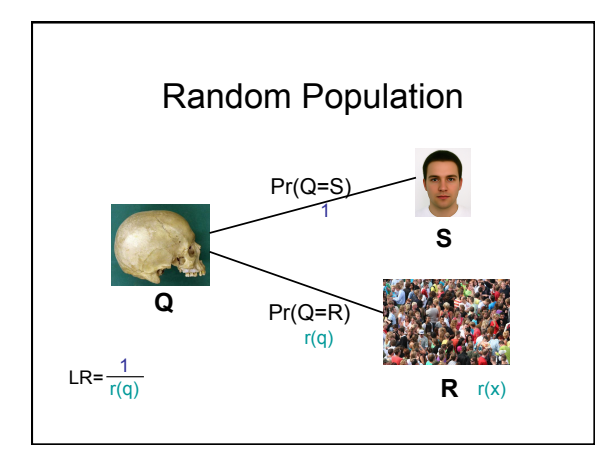

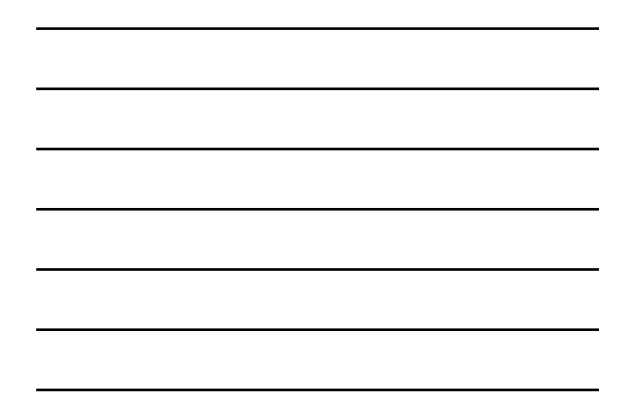

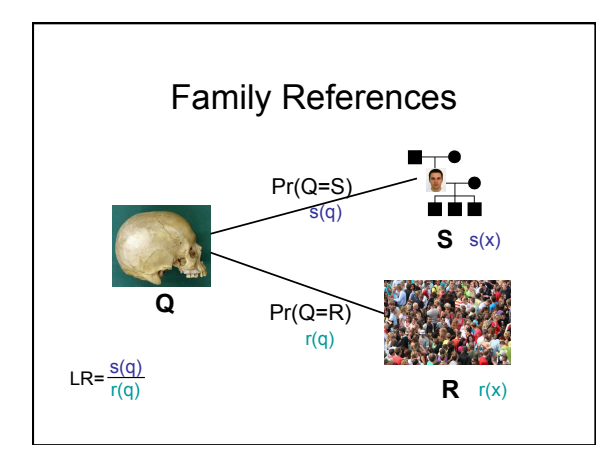

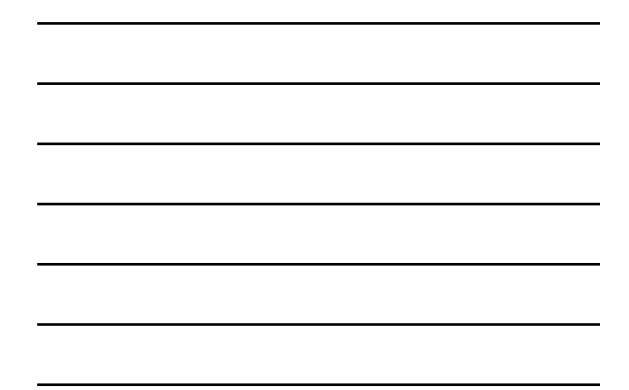

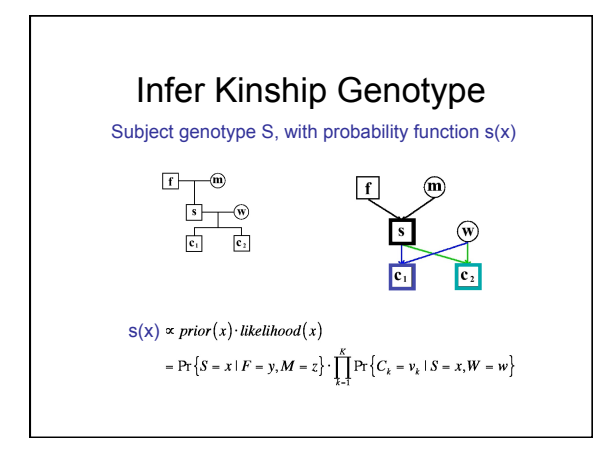

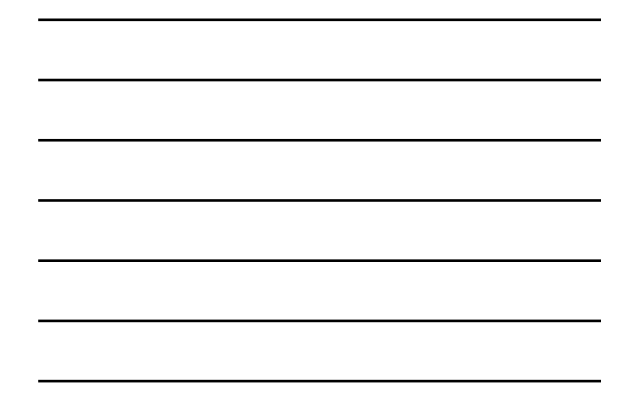

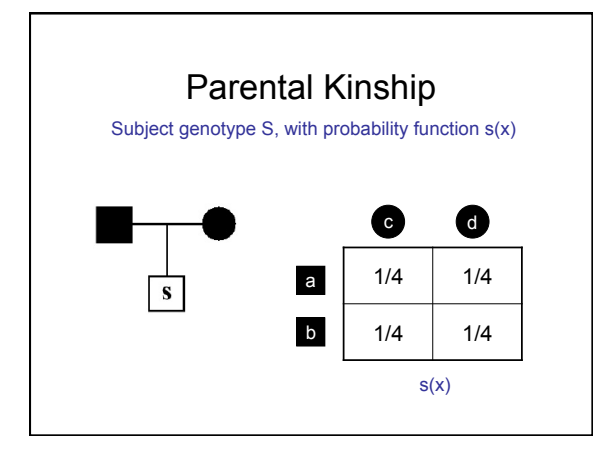

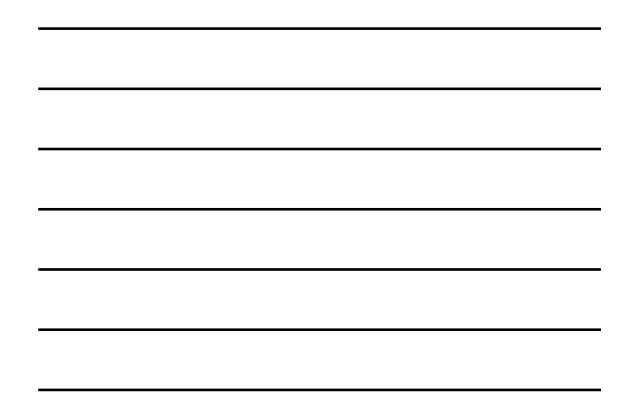

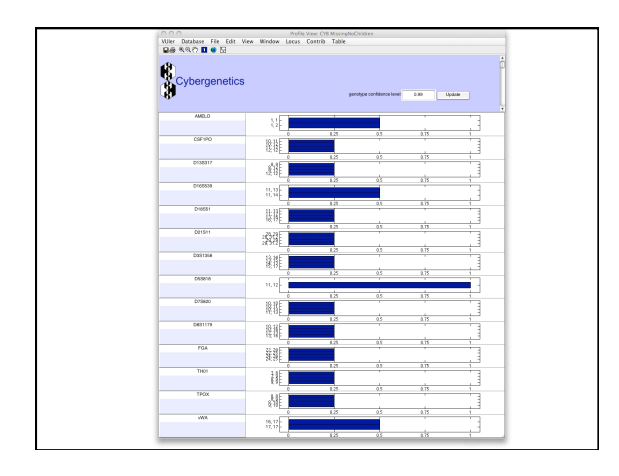

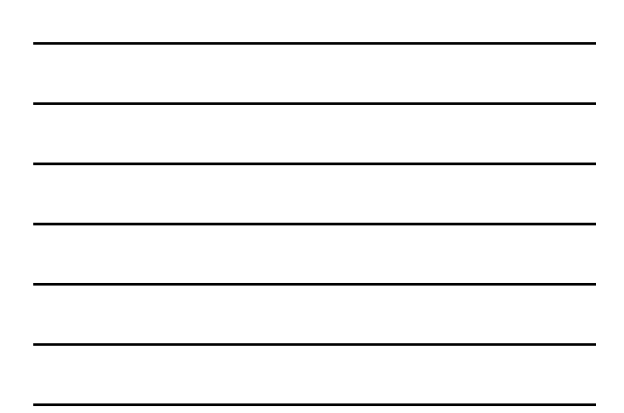

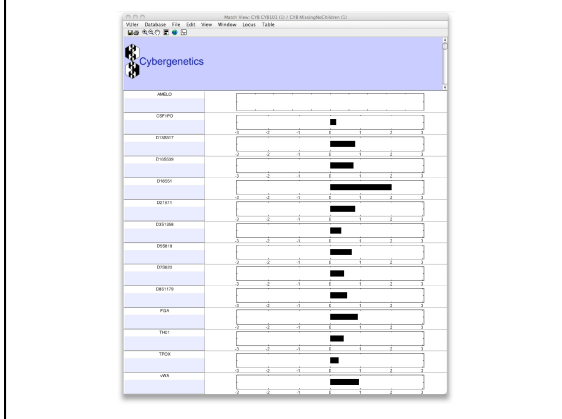

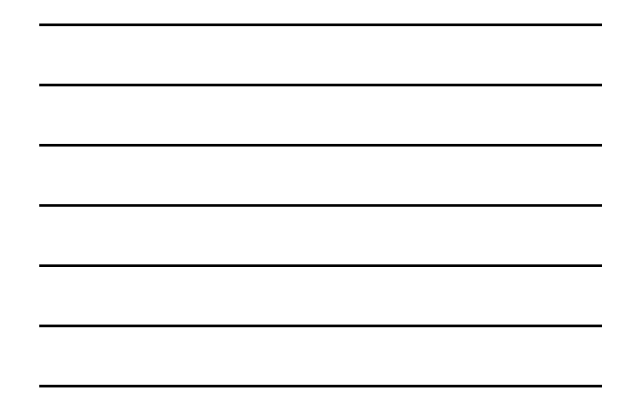

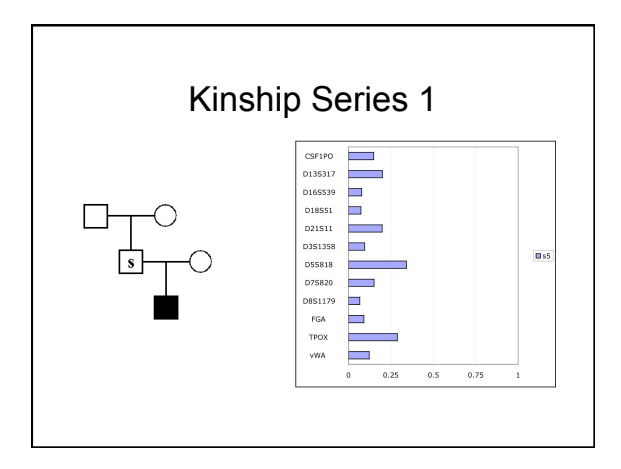

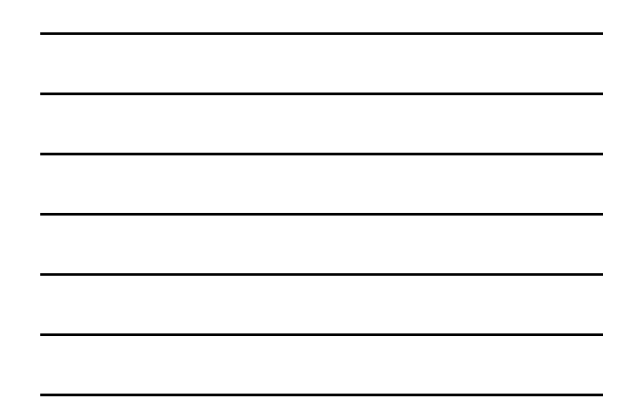

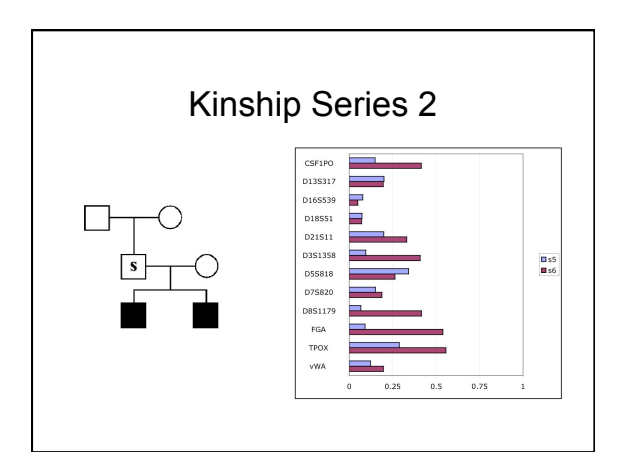

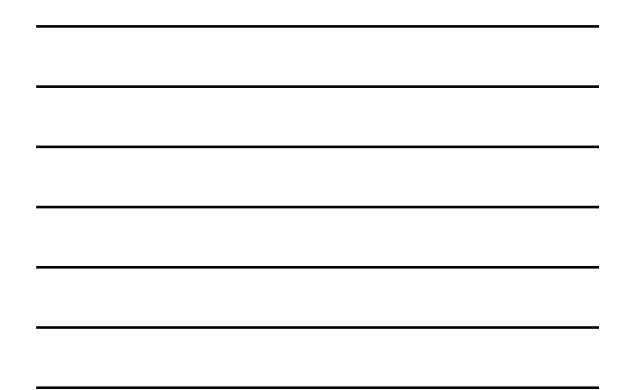

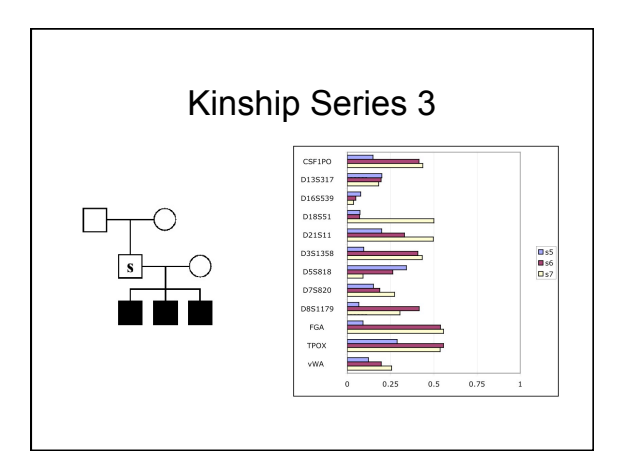

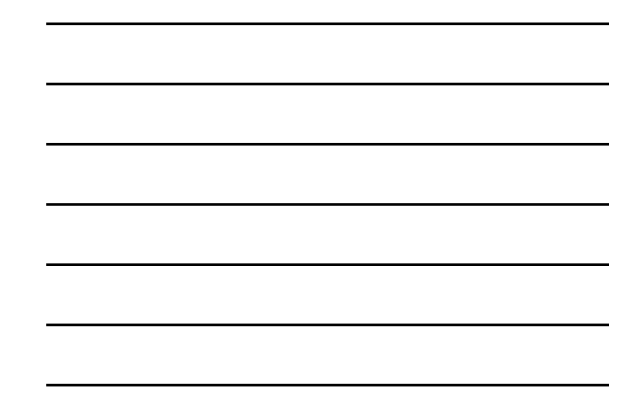

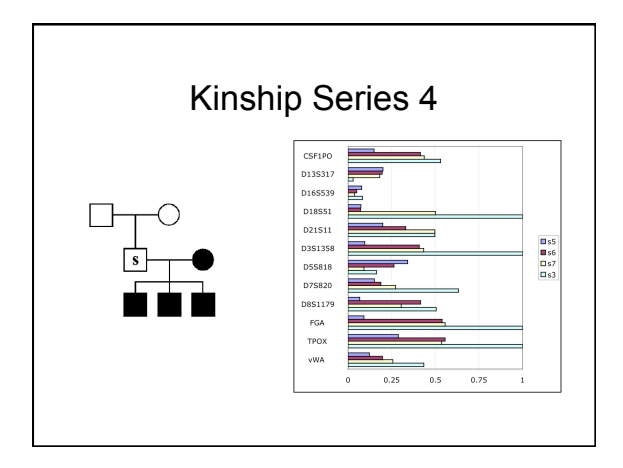

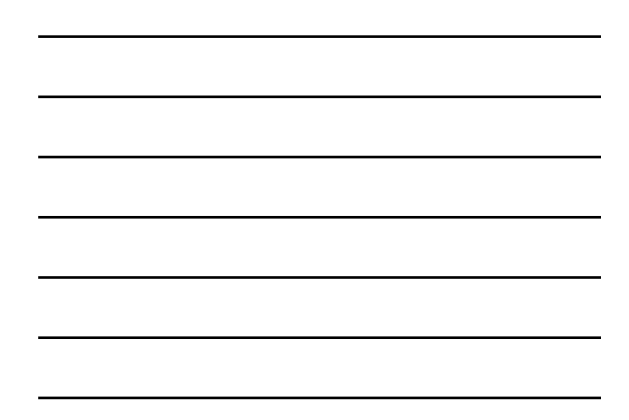

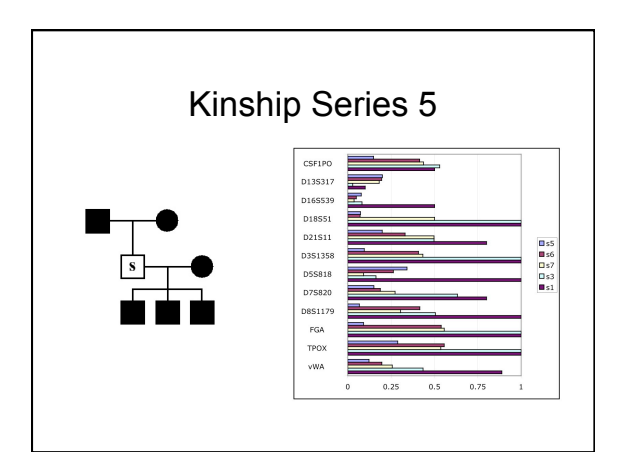

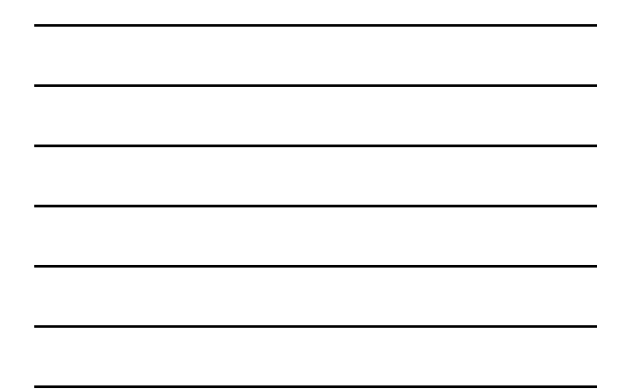

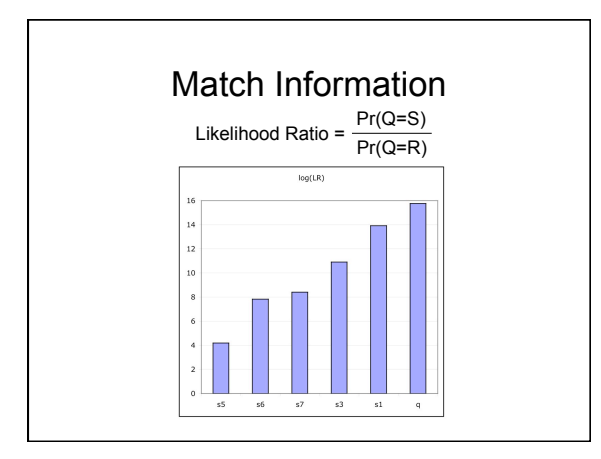

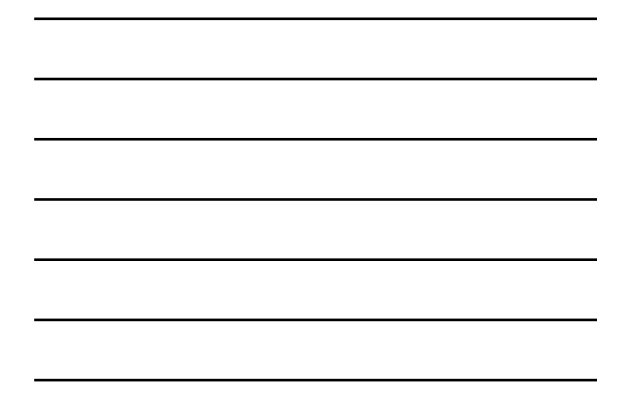

## Match Statement

 $LR = \frac{Pr(Q=S)}{Pr(Q=S)}$ Pr(Q=R)

A match between the questioned remains and the missing subject is N times more probable than<br>a match between the questioned remains and a random person.

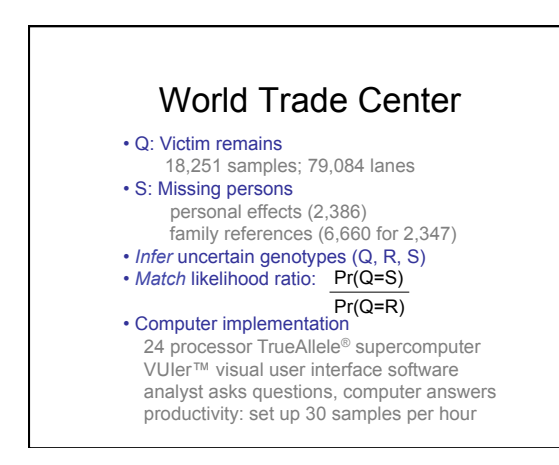